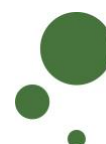

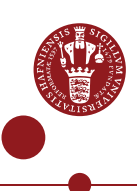

## **SIGN UP AS A SIF USER**

As a UCPH employee/student [\(see pages 1-4\)](#page-0-0) or an external collaboration partner (see [pages 5-9\)](#page-4-0), you must sign up as a user of SIF with so-called two-factor authentication before you can access a project that uses sensitive data.

<span id="page-0-0"></span>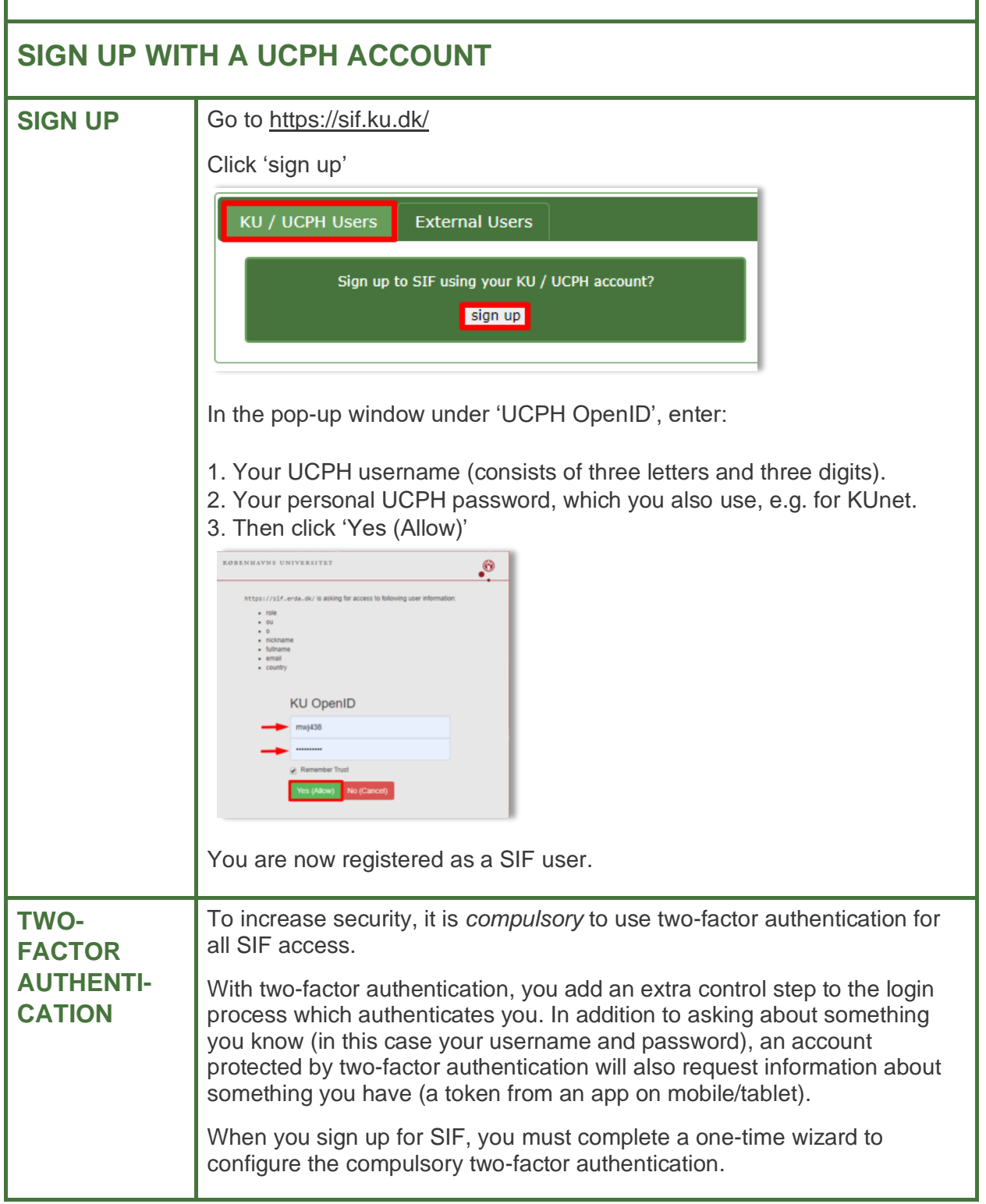

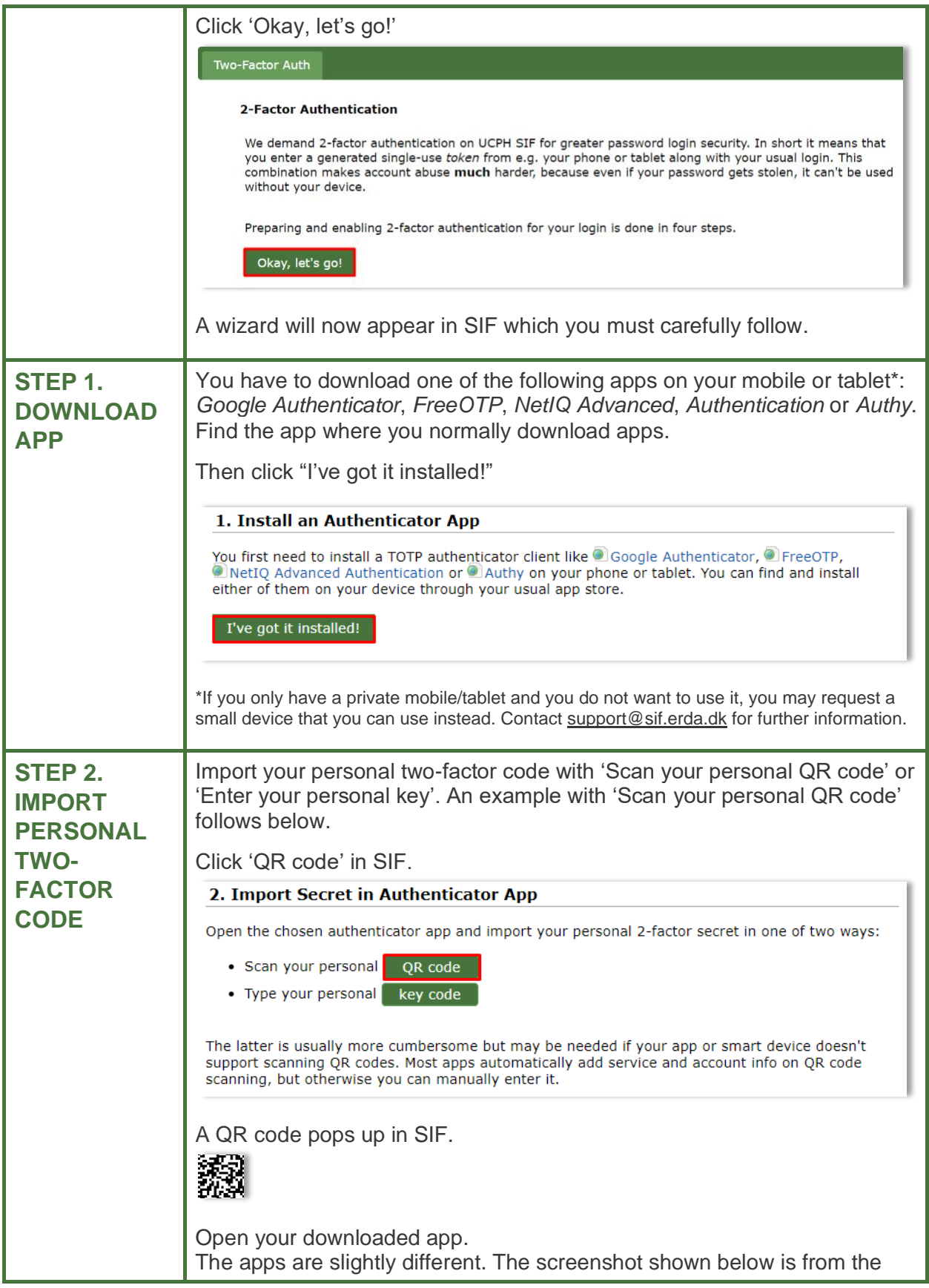

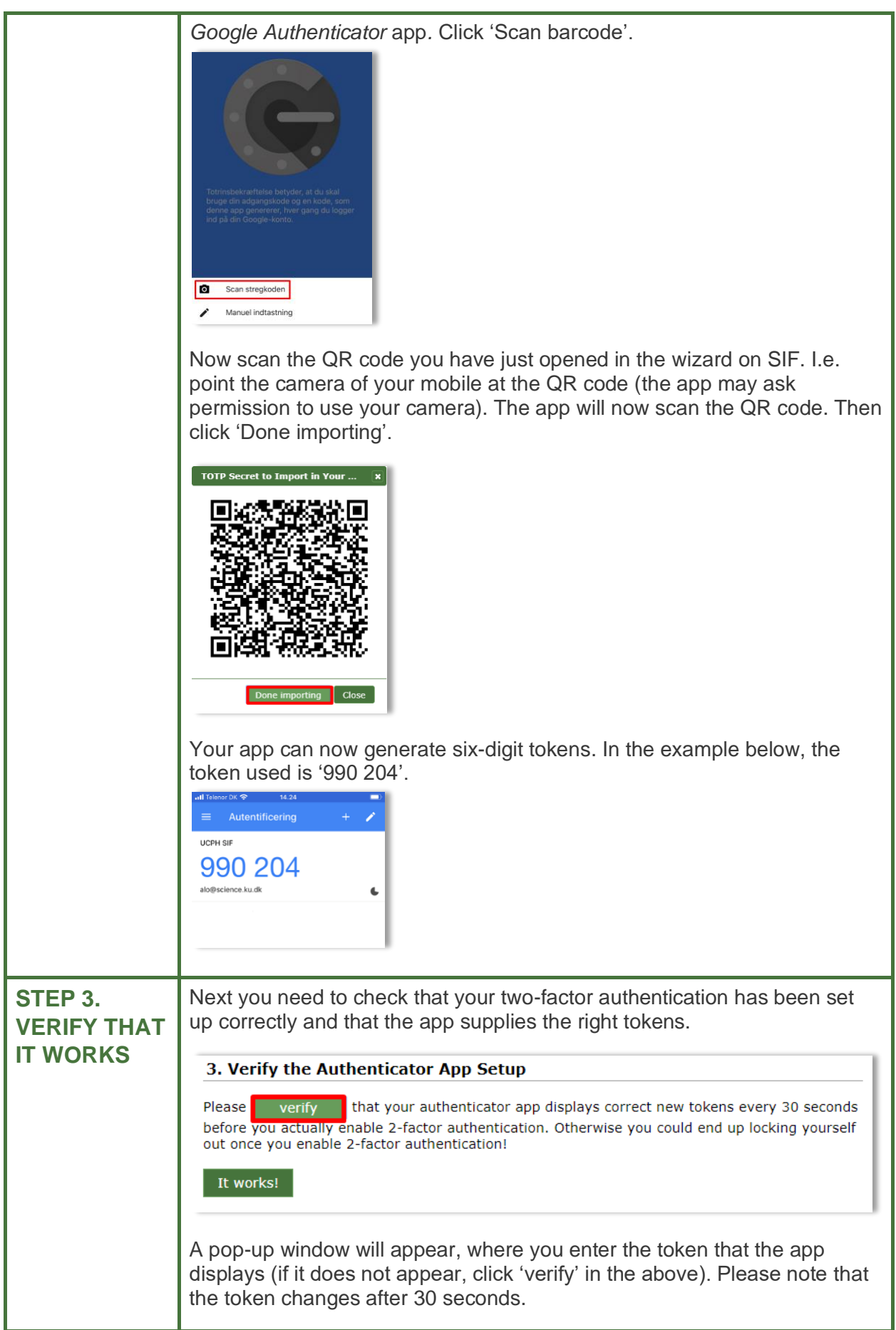

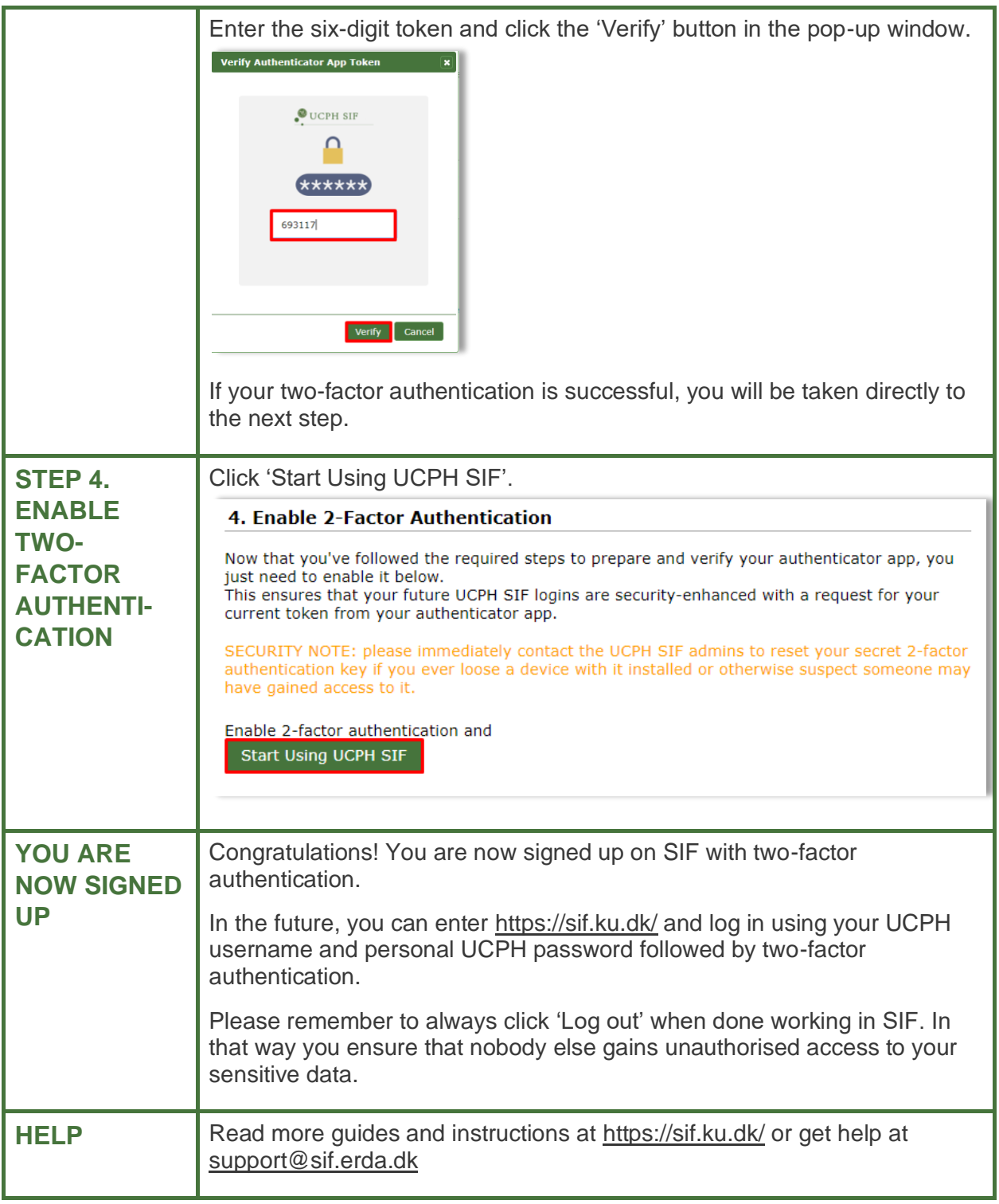

<span id="page-4-0"></span>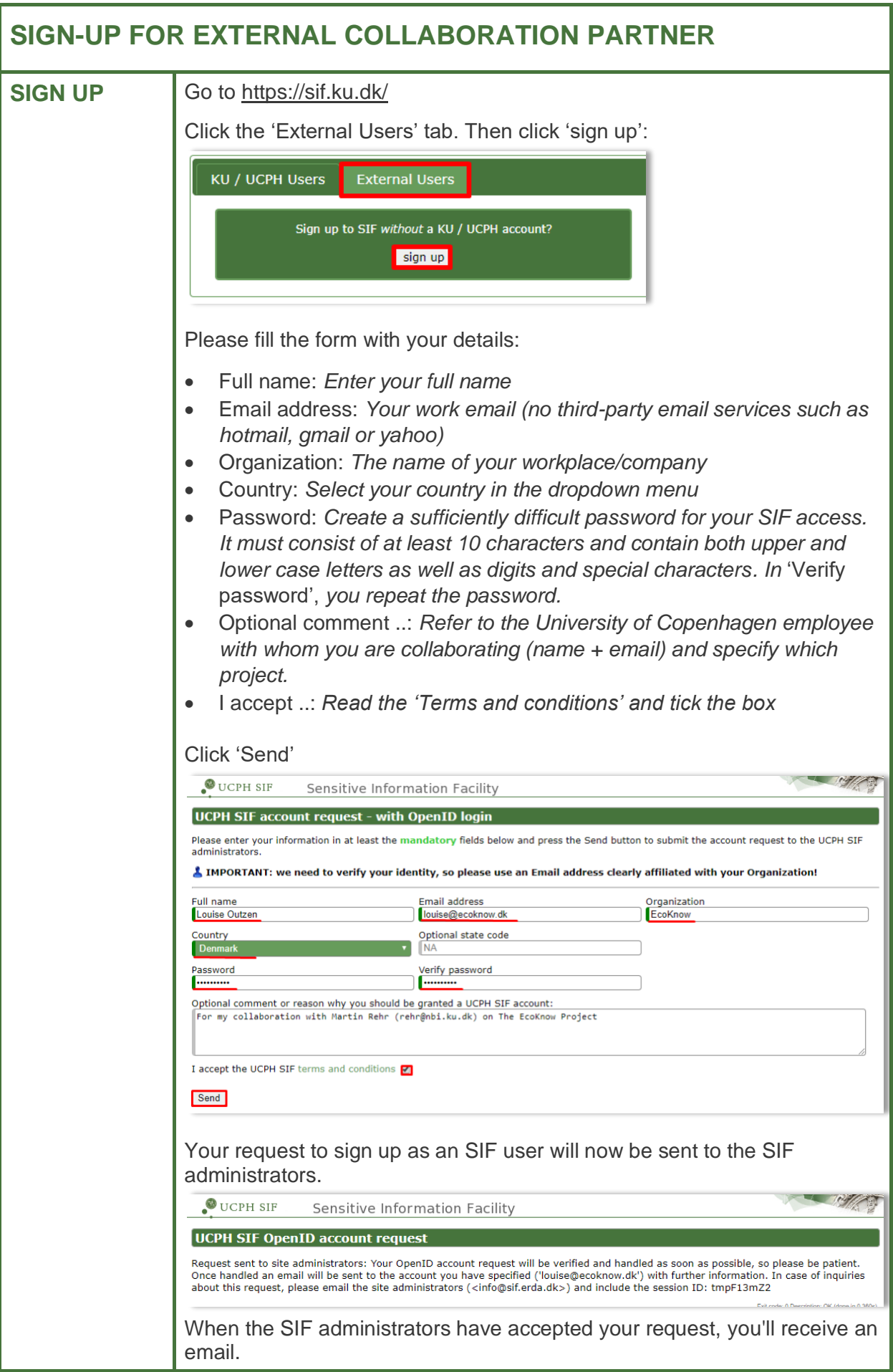

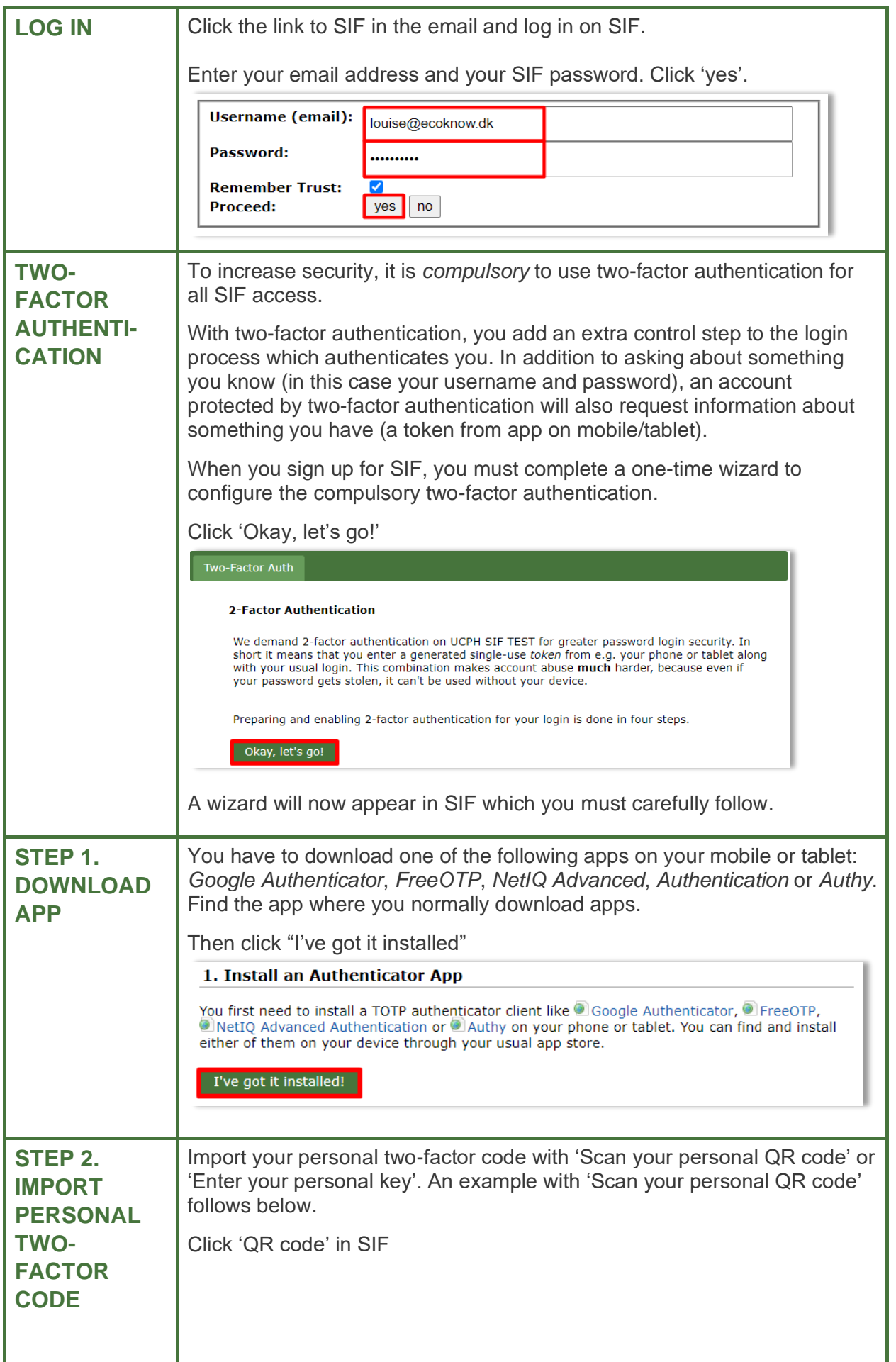

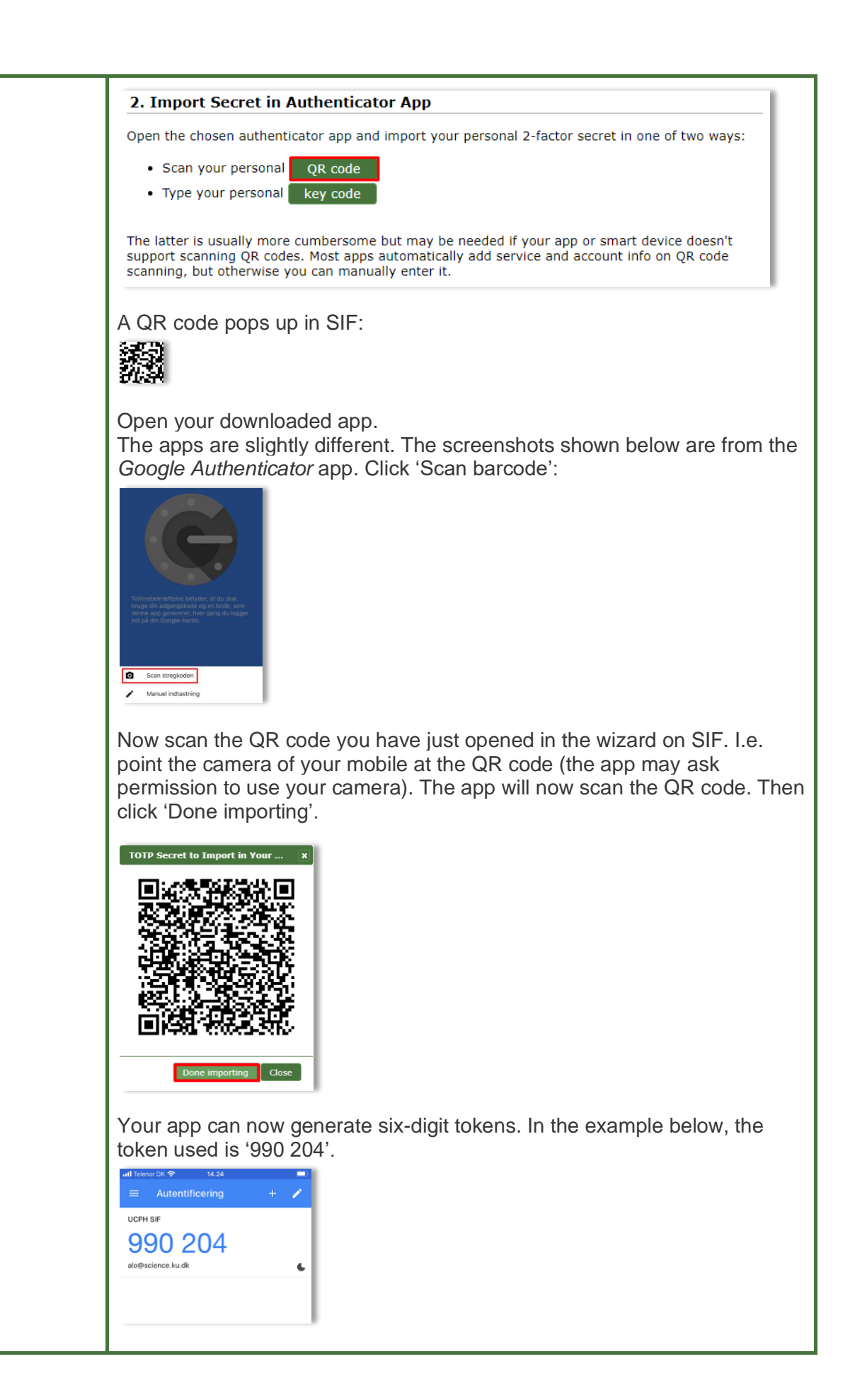

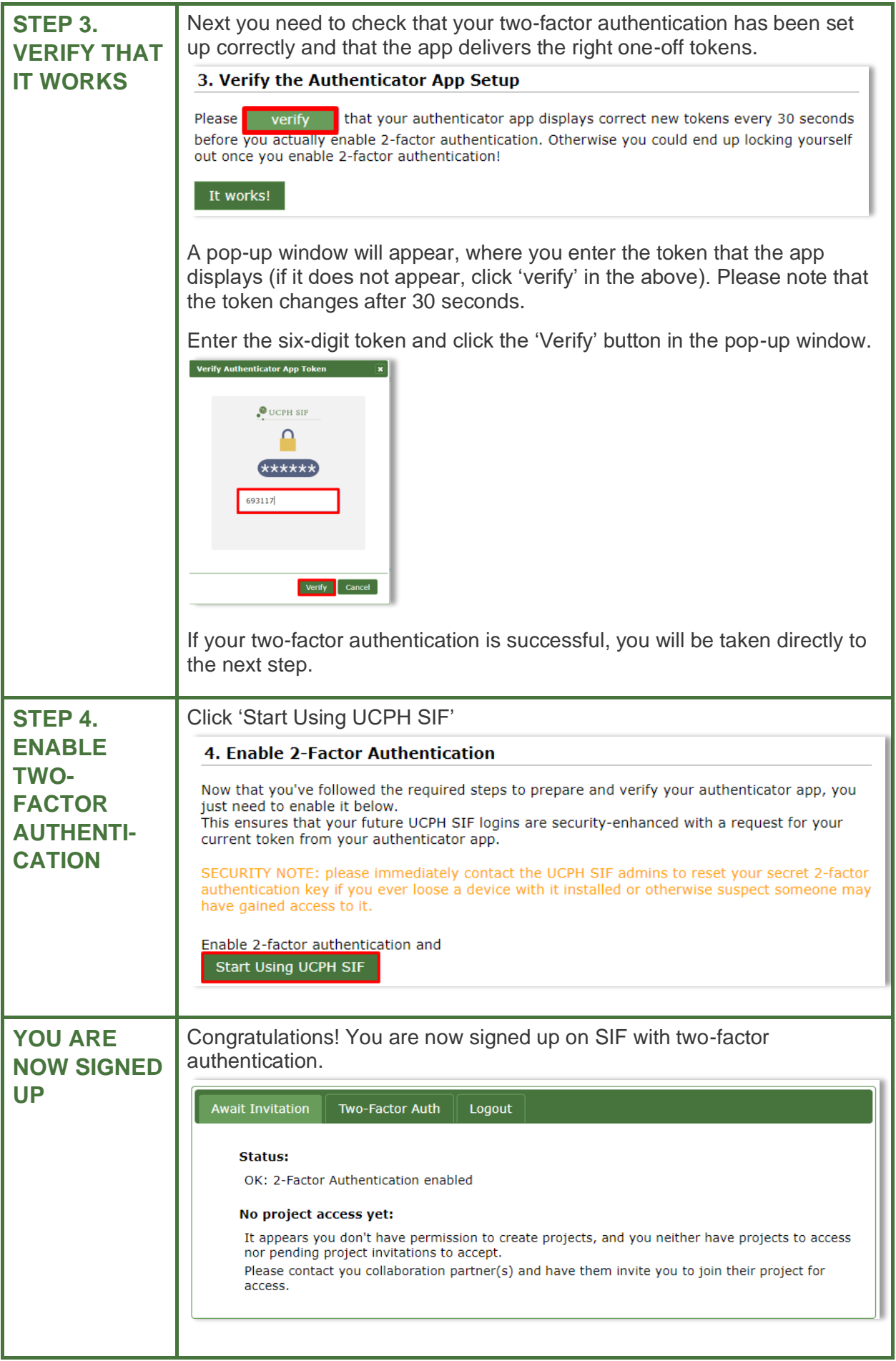

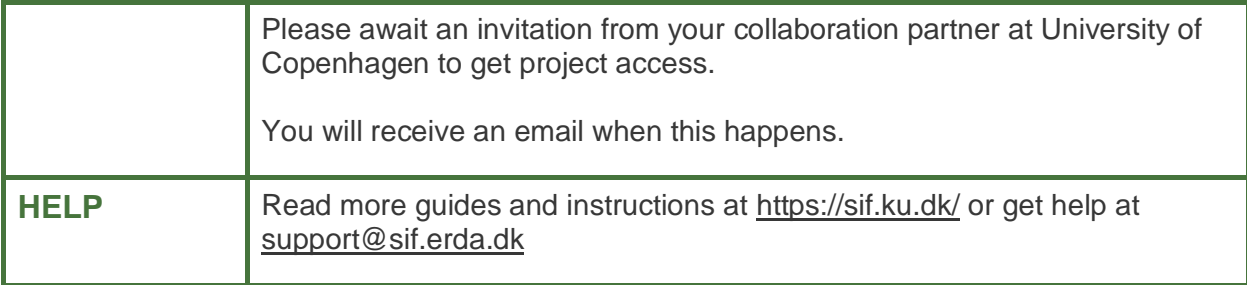